## **GOMPUTERISED TRANSPORTATION INFORMATION SYSTEM**

# **BY**

# lolabt *mojtttola* !ttunbt

## **PRESENTED TO**

DEPARTMENT OF MATHEMATICS/COMPUTER SCIENCE IN PARTIAL FULFILMENT OF THE AWARD OF BACHELOR OF TECHNOLOGY (B. TECH) IN MaTHEMATICS aND COMPUTER SCIENCE.

FEDERAL UNIVERSITY OF TECHNOLOGY. P. M. B. 65. MINNA, NIGER STATE, NIGERIA.

**AUGUST, 1992.** 

## **DECLARATION**

 $-i-$ 

I hereby declare that this thesis is an original work of mine and has never

. been presented elsewhere in any form for the award of Diploma or Deqree

certificate.

KOLADE M. YETUNDE

# Certification

I certify that this work was carried out by Kolade M. Yetunde of Department of Mathematics/Computer Science Federal Universit of Jechnology, Minna.

With 28/9/12

April AVARIATIO *Internal Iraminer* 

(Supervisor)  $\mathfrak m$ r. Henry Babagbale Computer Director.

> Head of Department Mr. Je Bamkefa

> > $-\ddot{u}$

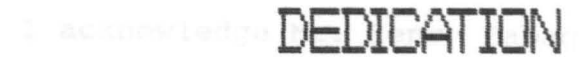

THE PROJECT WORK IS DEDICATED TO GOD ALMIGHTY, BY WHOSE MERCY I AM ABLE TO SEE THIS DAY, MY PARENTS MR. D. M. KOLADE, MRS. M. KOLADE AND MRS. F. I. OLUFELO.

#### **ABSTRACT**

This write-up gives a full account of the work done on the computerisation of the transport information system of the Niger state Transport Authority (N.S.T.A).

The objective of the project is to improve the present transportation organization system, in order to be able to effectively monitor the movement of the vehicles, and the revenue generated as well as to ensure that the best services are offered to the masses.

. A research was carried out by personal interviews with senior personels of N.S.T.A and the existing system was also looked into. IRANSPORTATION 1988

Finally the design work, which resulted into the development of a computer based TRANSPORTATION INFORMATION SYSTEM will give an optimum result, if utilized properly.

 $-v-$ 

#### CHAPTER FOUR 4.0 SYSTEM DESIGN................................ 4 • **1 INPUT ........................................ .**  4 • **2 OUTPUT ....................................... .**  4.3 ALGORTHM FOR THE MODULAR PROGRAM OF THE -<br>PROPOSED SYSTEM........................ PROPOSED SySTEM ••••••••••••••••••••••••••••••• 14-17 4.4 OUTPUT SPECIFICATION •••••••••••••••••••••••••• 4.5 MODULA PROGRAMFLOW DIAGRAM •••••••••••••••••••• .L6 . APPENDIX :t 1 4.6 PROGRAM CODING................................... PAGE 13-14 14 14 18-41

## **CHAPTER FIVE**

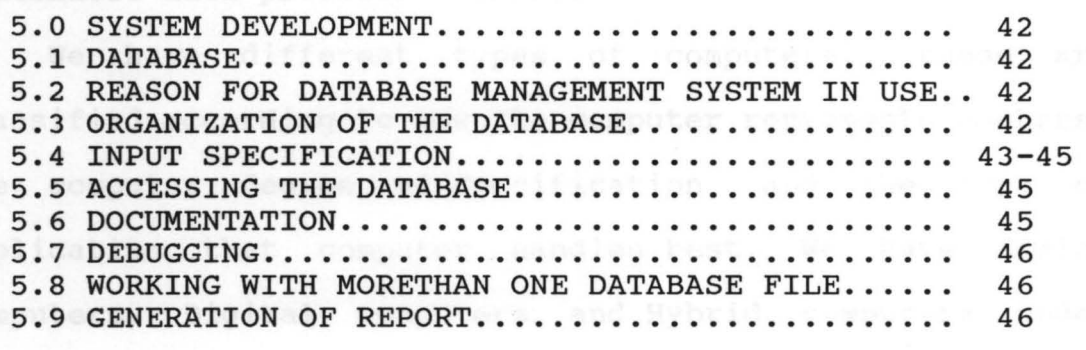

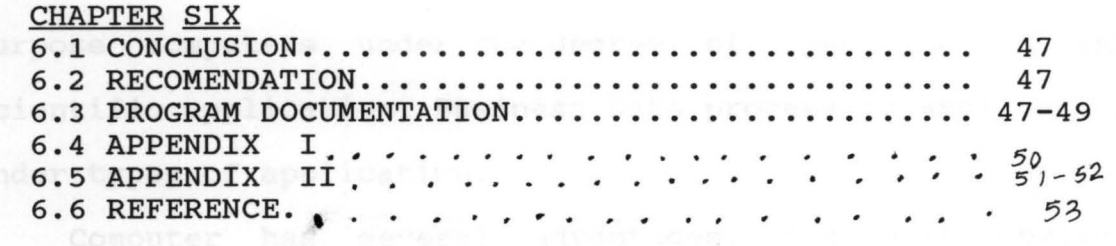

This project has endeavoured to explore these advantages of the computer by designing and developing a computer - based transportation system for the Niger state Transport Authority.

#### 1.1 **DEFINITIONS**

**Transportation:** This is the conveyance of persons or property from one place to another. It has always been an important human activity from the most primitive to the most advanced stages of development.

**Information:** This is knowledge given or details about an event.

**system:** This is the group of things or parts working together in a regular relation. It is an ordered set of ideas, theories, principles etc.

#### 1.2 **NEEDS FOR ROAD TRANSPORTATION**

The transportation of persons arises from the need of individuals to go from one place to another to satisfy some need, whether connected with business or related to social, cultural or recreational interests. The need for the conveyance of goods arises from the fact that they are often produced in one place and desired in another.

The distance between the location of goods and where they are desired, or between where an individual finds himself and where he wants to go, may be looked upon as an obstacle in time and cost. Transportation improvement, therefore, is focused on the objective of overcoming the difficulties inherit in distance. other aspects, including safety, convenience, and comfort, may be important vallues as well as in improved transportation service. Any

The importance attached to the transport sector is not peculiar to Nigeria alone. Other developing countries have voted large sums of money to the sector. The developed countries, during their early stages of development, laid substantial emphasis on the transport sector with a view to enhancing social, cultural and economic development (Holyk, 1973).

It is, the general belief that for these heavy capital investments in transportation to be optimally productive, the transport network should be extended to all areas in the country be it rural or urban environment. It is of recent that most governments of developing countries are designing programmes aimed at developing their rural areas. In the past, this was not so because much more concentration was given to the urban sector which benefited only a small segment of the population, to the detriment of the rural majority. Transportation was identified to be a factor which can accelerate development with provision of social amenities. It was in recognition of this country (Nigeria) introduced the mass transist programme being implemented at state levels.

#### 1.4 **RESEARCH METHODOLOGY**

The project was undertaken in stages. The various stages are outlined below.

(a) " **Problem Definition:-** This involves determining exactly what the problem is, as the term implies, by personal interviews with senior personels of N.S.T.A. and the existing system was also looked into.

(b) **Feasibility study:-** The feasibility study was conducted on existing mass transportation, management information system. Involving the detailed study of the existing documents. All the investigation carried out was by interview, discussions and observation of the system in operation. It is observed that there is inefficiency in the returns from drivers.

(c) **System Analysis:-** The objective of this stage is not to actually solve the problem, but to examine the system in depthe in order to analyse past strengths and weakness,determine information needs and the best methods by which they may be achieved. In this stage rough estimate of cost and benefits were also evaluated.

(d) - **System Design:-** This stage is to determine inbroad from how the problem might be solved by using computer. Here we move from logical model to the physjcal. The answer to be given to the problem can be solved is crucial to both the user and the programmer. Next, is the development of the design system. From the design work a computer based system is developed to improve the present transportation management information system.

#### **CHAPTER TWO**

#### 2.0 **TRANSPORTATION IN NIGER STATE**

#### 2.1 **History Of Transportation In Niger state**

The importance of a good, effective and efficient transportation system of the country in general and Niger state in particular cannot be over - emphasised. A reliable and functional transit system is considered to be a key factor that contributes to the economic advancement of the country. Mass Transportation was not given priority by Niger state Government at the inception of the state in 1976 due to the deplorable condition of its roads. However, the state Government was virtually forced by circumstances to consider the implementation of this venture in 1981 when private transporters indiscriminately hiked transport fares at will.

In an attempt to break this monopoly, the state Government found it necessary to establish an urban bus service to provide a social service which was a delibrate policy to alleviate the sufferings of the public. This decision gave birth to the defunct Shiroro Line which operated as a semi parastatal under the supervision of state Ministry of Works and Transport. The management of Shiroro Line scheme was answerable to the Hon. Commissioner of the Ministry. The scheme took off smoothly initially only to be ridden with problems due to lack of adequate planning and proper execution. The bureaucratic tendencies of the civil service was grossly responsible for the failure of the scheme which eventually led to its collapse two years after it was established.

The Military administration of 1987/88 placed more emphasis on reconditioning roads as a first step towards realising a functional mass transit system instead of sinking more funds in the reactivation of Shiroro Line. Thus, more township roads were constructed and others rehabiliated. However, following the recent pronouncements by the Federal Military Government on the introduction of mass transit system in the country, the Niger state Government established the Niger state Transport Authoriy  $(N.S.T.A)$ .

. The decision to run Shiroro Line transport service purely as social service is appreciated, more so as it was designed to alleviate the sufferings of the general public. However, the new dispensation is not only to provide cheap and reliable transport service, but to ensure that enough revenue is generated to sustain its operation atleast at break - even.

Niger state Transport Authority officially took off August 13th, 1988 it is sited at the entrance of Minna town by the right of Paiko Major way.

#### 2.2 **PRESENT ORGANIZATIONAL CHART OF N.S.T.A**

The organizational is the pictorial representation of Niger state Transport Authority structure. It is necessary to mention the principal duties and the responsibilities of the key positions in the N.S.T.A.

The sectional organizational chart is shown in figure 1 and may be summarised as follows.

The Niger state Transport Authority is headed by the Sole Administrator who liases with the state Government, and

Federal Urban Man Transit Program (F.U.M.T.P). Also he coordinates the activities of the Authority.

The Internal Auditor is resposible for auditing of payment vourcher (PV) before payments are effected.

The Traffic Manager does the routing of vehicles, that is he allocates routes to vehicles.

Operation Manager attends to fueling and lubrication. He supervises minor repairs and spare parts etc.

The Commercial Manager's function is to see to the revenue trend, passenger trend, issueing of tickets and giving quartely report to Federal Urban Man Transit Program.

Accounts Manager does the collection and banking of revenue, payments for debts and other expenses.

The Workshop Manager mainly repairs vehicle.

Administration Manager sees to the administration of the various units.

#### 2.3 **VARIOUS SECTIONS IN N.S.T.A**

The Niger state Transport Authority is divided into five major sections by structure. They are as follows together with their functions:

(a) **Administration section:-** This section sees to the welfare of staff, co-ordinates the activities of other departments, taking minutes of meetings and responsible for any state Transport Authority's properties.

(b) **Accounts section:-** This section is incharge of daily takings such as revenue. It is also in charge of expenses.

(c) **Workshop section:-** This section is concerned with the daily maintenance of vehicles. This includes servicing of vehicles and keeping records of the vehicles maintained.

(d) **operations section:-** This is the largest department, it is incharge of inputs such as making available spare parts, engine oil, lubricants, fueling, Inssurance and taking care of accident cases. Also the daily movement of vehicles and Issueing of tickets are being done in this section. Furthermore, the department is responsible for Booking of conductors, allocating vehicles to drivers, keeping of operational records, monitouring of returns, studying new routes to see their viabilities or otherwise and advise the management accordingly.

(e) **Planning and Monitouring section:-** About to be fully functional.

In general, the staff of N.S.T.A resume work by 6.00 a.m and close 7.00 p.m daily making twelve hours of operation per day. This practice is operated throughout the week (that is Sunday through Saturday).

#### 2.4 **SOURCES OF INCOME**

The organization's sources of income include sales of tickets and hiring of vehicles out to individual requesting for them.

#### 2.4.1 **Sales Of Tickets**

Sales of tickets for inter-state trips involve booking down a day ealier to the date you intend travelling. This booking process starts about 2.00 p.m everyday. No previous booking is required for intra-state trips.

#### 2.4.2 **Hiring Of Vehicles out**

The hiring of vehicles is done on demand and the prices are fixed on daily basis. The amount chargeable depends on the type of vehicle demanded for.

#### 2.5 **N.S.T.A TICKET ISSUED CARD**

This is the form on which is manually maintained the records of the following:- the conductor's name and the vehicle number, the amount of tickets sold and unsold, together with dates, the signatories of the cashier and the conductor. A copy of the form is attached see (Appendix II).

#### 2.6 **AREAS COVERED**

The areas where vehicles are allocated to are based on where more passengers are heading most. The factor includes socio-economic roles of the area concerned.

#### **CHAPTER THREE**

### 3.0 **PROBLEMS AND INEFFICIENCIES OF PRESENT TRANSPORTATION SYSTEM.**

#### 3.1 **SCARCITY OF FUEL**

Oftentimes, scarcity of fuel is generally experienced in Niger state. Although NSTA maintains a private filling station, the organisation sometimes finds it difficult to get required petroleum products. This problem causes inefficiency of operation for the organisation.

#### 3 • 2 **BAD ROADS**

Most routes being allocated to vehicles are bad. Yet the organisation is forced to render services to the porsengers along such routes due to their large numbers. A Direct implication of these bad roads is the quick damage caused to the vehicles. This hinders the organisation from performing maximally.

#### 3.3 **INAPPROPRIATE MONITOURING SYSTEM OF TICKETS**

Since the tickets are monitoured manually, it is prove to high mistakes in keeping the records, as such, there can be unofficial manipulations. It was observed that due to this lack of effective monitoring, drivers go and bring litte or no returns, especially those operating the town service. Some drivers running inter-state carry extra passengers in order to fulfil their defraud attitude.

#### 3.4 **MANUAL MAINTENANCE OF STAFF RECORDS SYSTEM**

There is rought handling of staff records since it is being maintained manually. It is possible that all these records kept on paper get loss, mistakenly torn, or even

misplaced and therefore difficult to trace. This leads to gross inefficiency, which need to be rectified.

#### 3.5 **MANUAL MAINTENANCE OF ACCOUNTING SYSTEM**

The handling of the accounting system is also being done manually. This constitutes a problem for the day to day revenue generated. This causes inefficiencies like defrauding. In summary, arising from the foregoing problems and inefficiency, the need for computer aid, cannot be over emphasised. Specifically, if the transportation system is computerized, there will be an effective keeping of records monitouring of vehicle's movement, and the passengers needs.

#### **CHAPTER FOUR**

#### 4.0 **SYSTEM DESIGN**

The system design stage, in general attempted to answer the question. "How should the problem be solved"?

In designing the system, there were a number of criteria that were put into consideration, to make the system successful. The characteristics of meeting the design objectives include cost effectiveness and operating reliability, also the following attributes were noted for the successful system:

-Efficiency

-User friendliness

-Maintainability

-Flexibility

-System security

**Efficiency:** A major deficiency of the manual handling of the transportation management information system was the disregard for the cost of running the system. The computerised system was designed bearing in mind the need to improve the present manual system of the organization in order to be able to monitor the movement of the vehicles properly, as well as the returns while giving the best service to the masses.

**User friendliness:** This computerised system was so designed to be menu driven, giving the operator a choice of different transactions for implementation.

**Maintainability:** That is, ease of maintenance of the system. Maintenance is necessary in order to eliminate errosin operational model in use and to make changes requested

for by users of the proposed system. So this is ensure in the development of the programme.

**Flexibility:** This is been able to modify the system. A new system is expected to have a life span of several years. It has to operate in an environment that is dynamic rather tha $\uparrow$  stastic. It was against these backgrounds that the basic design was as flexible as possible.

**System security:** Adequate cognizance was taken in building necessary system security to the computerised system, to prevent unauthorised users from using it.

#### 4.1 **INPUT DESIGN**

This is the process of converting an external user oriented description of the inputs to the new system into a machine oriented format. Input design takes into account the human element in order to ensure fast and accurate data entry from the input document. (see chapter 5.4 for detailed layout of input specification).

#### 4.2 **OUTPUT DESIGN**

Computer print charts and display system layout were used as the output design aids for the computerised system. Computer print charts show the contents and location of all lines of characters that are to be printed. (see chapter 4.4 for detailed output specifications).

#### 4.3 **ALGORITHM FOR THE MODULAR PROGRAM OF THE PROPOSED**

#### **SYSTEM.**

Start by displaying main menu Choose an option

If option = P

Display personel inform menu

#### Else

If option = A

Display Acct inform menu

Else

If option = V

Display Vehicle inform menu

Else

If option = <sup>R</sup>

Display Route inform menu

Endif

Endif

Endif

Endif

Display Personel inform menu

Choose an option

If option = D

Do Data capture program

Else

If option  $= W$ 

Do Welfare inform program

Else

If option = DR

Do DRiver record program

Else

If option = U

Do Update record program

```
Else
```
If option = RE

Do REport generation program

Endif

Endif

Endif

Endif

Endif

Display Vehicle inform menu

Choose an option

If an option = <sup>D</sup>

Do Data capture program

Else

If option = M Do Maitenance program

Else

If option = U

Do Update record program

Else

If option = RE

Do REport generation program

Else

If option = E

Exit

Endif

Endif

Endif

Endif

Endif

```
Display Audit inform menu 
  Choose an option 
    If option = D
     Do Data capture program 
      Else 
       If option = F
        Do Financial update program 
      Else 
       If option = E
       Do Expenses analysis program 
       If option = RE 
       Do REport generation 
       Endif
```
Endif

Endif

Endif

```
Display Route inform menu 
     Choose an option 
      If option = I 
       Do Inter program 
     Else 
      If option = IN 
       Do INtra program 
     Else 
     If option = RE 
       Do REport generation 
      Endif 
    Endif 
  Endif 
E_{\Lambda d}.
```
#### 4.4 OUTPUT SPECIFICATION

VEHICLE INFORMATION

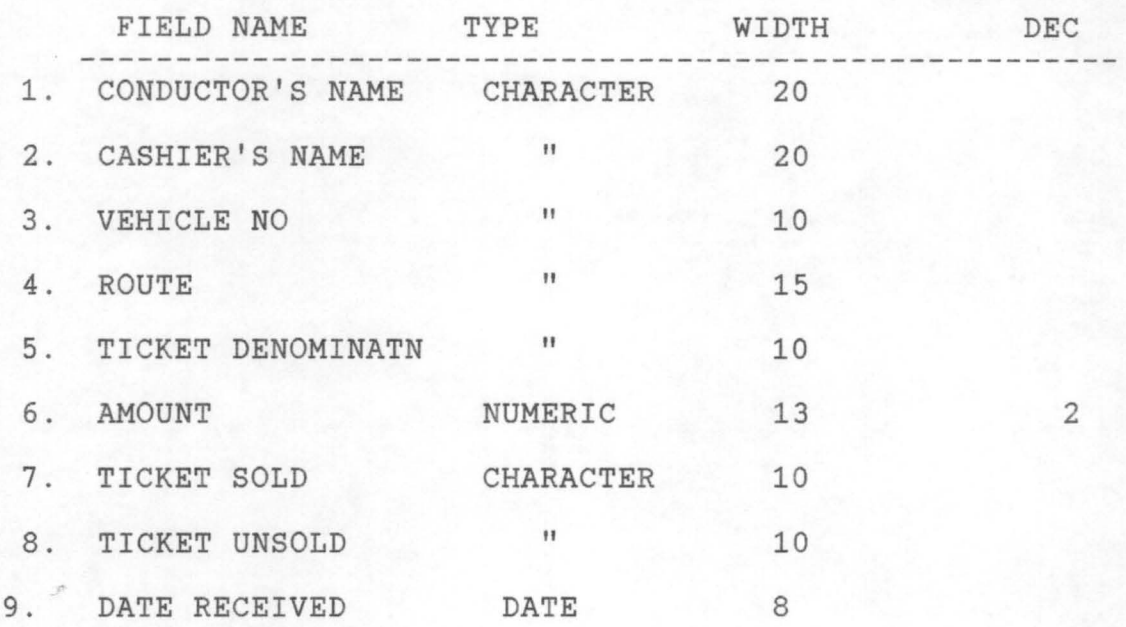

ROUTE INFORMATION

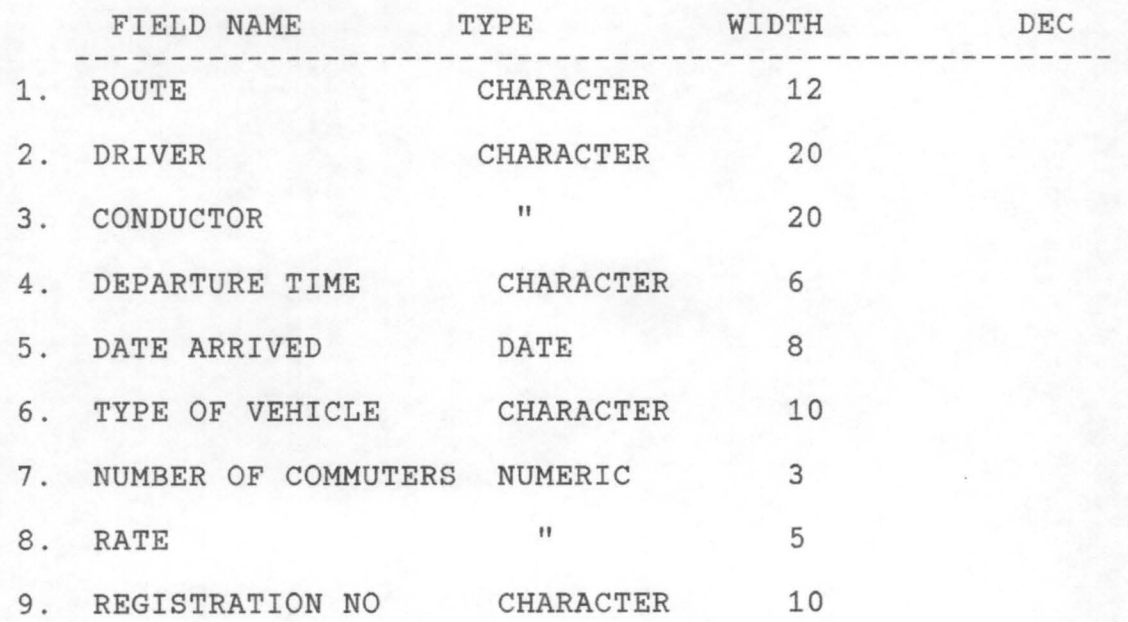

#### 4.6 **PROGRAM CODING**

```
*program :main menu 
* Author : Yetunde M.Kolade 
Set talk off 
Set echo off 
Clear 
Store " " to REP 
Do while .T. 
STORE 'TRANSPORTATION INFO. SYSTEM MAIN MENU' to header2 
header2 = 1trim(header2)
ctre = 40 - len(header2)/2DO MENU 
@4,ctre say header2 
@ 8,28 Say "(P) Personel Information" 
@ 10,28 Say "(V) Vehicles Information" 
@ 12,28 Say "(A) Audit Information" 
@ 14,28 Say "(R) Route Information" 
@ 16,28 say "(E) Exit" 
Do while .not. REP $"PVRAEarevp" 
 rep = \square@ 20,50 Say "Enter your choice" Get REP 
Read 
 Enddo 
DO CASE 
  Case upper (REP) ="P" 
     DO PERSINFO 
  Case upper(REP) ="V"
     DO VEHINFO 
  Case upper(REP) = "A"DO AUDINFO 
  Case upper(REP) ="R" 
     DO ROUTINFO
  Case upper(REP) ="E"
     EXIT 
ENDCASE 
ENDDO 
RETURN 
****End of Program Main menu ********* 
*PROGRAM: PERSINFO 
SET TALK OFF 
SET ECHO OFF 
CLEAR 
STORE " " TO REP 
store 'PERSONEL INFORMATION MENU' TO HEADER15 
HEADER15 = LTRIM(HEADER15) 
CTRE = 40 - LEN(HEADER15)/2DO WHILE .T. 
DO MENU 
@4,CTRE SAY HEADER15 
@8,15 SAY "(A) Add an Employee" 
@9,15 SAY "(W) Employee Welfare Record"
```

```
@10,15 SAY "(D) Driver's Record" 
@11,15 SAY "(U) Update/Edit Form" 
@12,15 SAY '(R) Rrport Generation' 
@13,15 SAY "(E) Exit" 
@20,40 SAY" ENTER YOUR CHOICE" GET REP PICTURE '!' 
READ 
  DO WHILE .NOT. REP$" AWUDERrawude" 
   REP = " " "@20,40 SAY "ENTER YOUR CHOICE" GET REP PICTURE I!' 
   READ 
  ENDDO 
 DO CASE 
   CASE REP ="A"
   DO PERS01 
  CASE REP ="W"
   DO PERS02 
  CASE REP ="D"
   DO PERS03 
  CASE REP ="U"
  DO PERS04 
  CASE REP ="E"
     EXIT
  case rep ='R'do persrept 
ENDCASE
ENDDO 
close databases 
RETURN 
******* End of Program Persinfo ********* 
* PROGRAM: INTER 
SET TALK OFF 
SET ECHO OFF 
STORE ' ' TO ANS
STORE SPACE(10) TO MROUTE, Mregno,MTYPE 
STORE SPACE(15) TO MDRIVER, MCONDUCT
STORE SPACE(6) TO MDEPART 
MDATE = CTOD(" // '')STORE 0.00 TO MRATE, MAMOUNT, MNCOMM
store 'INTER-STATES ROUTES ENTRY FORM' TO HEADER13 
HEADER13 = LTRIM(HEADER13) 
CTRE = 40 - LEN(HEADER13)/2CLEAR 
do menu 
@4,ctre say header13 
USE INTER.DBF 
APPEND BLANK 
                           Route: 
GET ROUTE 
                   Driver's Name:" GET DRIVER
                Conductor's Name:" GET CONDUCT
                  Departure Time:" GET DEPART
               Date of Departure:" GET date
                 Type of Vehicle:" GET TYPE
@14,14 SAY " Number of Vehicle:" GET REGNO
@8,14 SAY" 
@9,14 Say" 
@10,14 SAY 
@11,14 SAY 
@12,14 SAY 
@13,14 SAY 
@15,14 SAY "Number of Commuters:" GET NCOMM
@16,14 SAY" 
READ 
                            Rate:" GET RATE
STORE ROUTE TO MROUTE
```

```
STORE REGNO TO MREGNO 
STORE CONDUCT TO MCONDUCT 
STORE DRIVER TO MDRIVER 
STORE DEPART TO MDEPART 
STORE DATE TO MDATE 
STORE TYPE TO MTYPE 
STORE NCOMM TO MNCOMM 
STORE RATE TO MRATE 
  DO WHILE .NOT. ANS$"YNyn" 
  ANS = " " "@20,40 SAY "CONFIRM YOUR ENTRIES. OK? (Y/N)" GET ANS 
  READ 
  ENDDO
 IF UPPER(ANS) ="N"
    LOOP 
 ENDIF 
MAMOUNT = MNCOMM * MRATEREPLACE AMT WITH MAMOUNT,ROUTE WITH MROUTE,DRIVER WITH MDRIVER 
REPLACE CONDUCT WITH MCONDUCT,DEPART WITH MDEPART,DATE WITH MDATE 
REPLACE TYPE WITH MTYPE, REGNO WITH MREGNO, NCOMM WITH MNCOMM
REPLACE RATE WITH MRATE 
CLEAR 
@10,5 TO 15,70 
@13,15 SAY' ANYMORE ENTRIES ?(Y/N)' GET REP 
READ 
  DO WHILE .NOT. REP$ 'YNYN'<br>REP = ' '
  @13,15 SAY' ANYMORE ENTRIES ?(Y/N)' GET REP 
  READ 
  ENDDO 
ENDDO 
      IF UPPER(REP) = 'N'EXIT 
      ENDIF 
CLOSE DATABASES 
RETURN 
****** Program of Program Inter ********** 
* PROGRAM: PERS02 
 SET TALK OFF 
 SET ECHO OFF 
 CLEAR 
STORE ' ' TO REP
STORE SPACE(15) TO FIRSTNAME,LASTNAME 
STORE 'WELFARE INFORMATION FORM' TO HEADER5 
HEADER5 = LTRIM(HEADER5) 
CTRE = 40 - LEN(HEADER5)/2DO MENU 
@4,CTRE SAY HEADER5 
DO WHILE .T. 
 @10,15 say 
" ENTER EMLOYEE'S FIRSTNAME:" get FIRSTNAME 
 @12,15 say 
" ENTER EMPLOYEE'S LASTNAME:" get LASTNAME 
 read 
 @5,2 CLEAR TO 19,78 
 USE PERS.DBF 
 LOCATE FOR UPPER(FIRSTNAM)= UPPER(FIRSTNAME).AND.; 
   UPPER(SURNAM)= UPPER(LASTNAME) 
 IF EOF()
```
@22,2 say "That employee's record does not exist." @23,10 say ' Press any key to continue...' read EXIT ENDIF @3,5 SAY 'FIRST NAME' @5,5 SAY 'AGE' @7,5 SAY 'STATUS' @9,5 SAY 'DESIGNATION' @11,5 SAY 'DATE OF EMPLOYMENT' @13,5 SAY 'ADDRESS:' @16,5 SAY 'PHONE:' @3,17 SAY FIRSTNAM @5,9 SAY AGE @7,12 SAY STATUS @9,17 SAY DESIGNAT @11,24 SAY DATE @13,13 SAY ADDRESS @14,13 SAY ADDRESS @16,11 SAY PHONE \*@3,17 GET FIRSTNAM \*@5,9 GET AGE \*@7,12 GET STATUS \*@9,17 GET DESIGNAT \*@11,24 GET DATE \*@13,13 GET ADDRESS \*@14,13 GET ADDRESS \*@16,11 GET PHONE @20,40 SAY "DO YOU WANT ANOTHER EMPLOYEE'S RECORD ?(Y/N)" GET REP READ IF UPPER(REP)  $= 'Y'$ LOOP ENDIF EXIT ENDDO RETURN \*\*\*\*\*\*\* End of Program Pers02 \*\*\*\*\*\*\*\*\* \*program: veh032.prg set talk off set echo off store " " to rep store space(10) to regnum, mregnum, mtype, mreptim, mavlt store space(20) to mproblem,mprolem1 store 'VEHICLE MAINTAINANCE EDIT/UPDATE FORM' TO HEADER10 HEADER10 = LTRIM(HEADER10)  $CTRE = 40 - LEN(HEADER10)/2$ clear DO MENU @4,CTRE SAY HEADER10 do while .t. @12,5 say" Enter vehicle registration number" get regnum read clear DO MENU @4,CTRE SAY HEADER10 use MAINTAIN locate for regno = regnum

```
if eof ( ) 
@22,5 say" That vehicle does not exist. Press any key to continue .. exit 
endif 
@8,5 say "Type of vehicle:" 
@9,5 say 'Registration number:' 
@10,5 say 'Problem:' 
@11,5 say" Time due for repair:" 
@13,5 say" Time due for use again:" 
@ 8,21 say Type 
@ 9,28 say Regno 
@ 10,13 say problem 
@ 11,13 say problem1 
@ 12,27 say reptim 
@ 13,30 say avlt 
@8,21 get mtype pict 'xxxxxxxxxx' 
@ 9~28 get mregno pict 'xxxxxxxxxx' 
@ 10,13 get mproblem pict 'xxxxxxxxxxxxxxxxxxxx' 
@ 11,13 get mproblem1 pict 'xxxxxxxxxxxxxxxxxxxx' 
@ 12,27 get mreptim pict 'xxxxxxxxxx' 
@ 13,30 get mavlt pict 'xxxxxxxxxx' 
do while .not. rep$ 'ynYN' 
rep = \square@20,40 say 'Comfirmed ? (Y/N)' get rep pict '!'
read 
enddo 
  if rep ='N'rep = \cdotloop 
  else 
replace regno with mregno, type with mtype
replace problem with mproblem, 
replace problem1 with mproblem1,reptim with mreptim 
replace avlt with mavlt 
  endif 
@20,40 say 'Want to Update another vehicle ?(Y/N)' get rep 
read 
do while .not. rep$'NYny' 
rep = \square@20,40 say' Want to Update another vehicle ?(Y/N)' get rep 
read 
enddo 
   if upper(rep) = 'Y'rep = \squareclear 
    loop 
    endif 
return 
enddo 
close databases 
return 
****** End of Program Veh032 ********* 
* PROGRAM: INTRA 
SET TALK OFF 
SET ECHO OFF 
STORE ' ' TO ANS
STORE SPACE(10) TO MROUTE, Mregno, MTYPE
```

```
STORE SPACE(15) TO MDRIVER, MCONDUCT
STORE SPACE(6) TO MDEPART 
STORE 0.00 TO MRATE, MAMOUNT<br>MDATE = CTOD(" / / ")
MDATE = CTOP("
store 'INTRA-STATES ROUTES ENTRY FORM' TO HEADER13 
HEADER13 = LTRIM(HEADER13)CTRE = 40 - LEN(HEADER13) /CLEAR 
do menu 
@4,ctre say header13 
do while .t. 
USE INTRA.DBF 
APPEND BLANK 
@8,14 SAY" 
@9,14 SAY" 
@10,14 SAY 
@11,14 SAY "
@12,14 SAY 
@13,14 SAY 
@14,14 SAY 
@15,14 SAY "Number of Commuters:" GET NCOMM
@16,14 SAY" 
READ 
                            Route: 
GET 
ROUTE 
                   Driver's Name: 
GET 
DRIVER 
                Conductor's Name:" GET CONDUCT
                  Departure Time:" GET DEPART
                Date of Depature:" GET date
                 Type of Vehicle:" GET TYPE
                  Vehicle Number:" GET REGNO
STORE ROUTE TO MROUTE 
STORE DRIVER TO MDRIVER 
STORE CONDUCT TO MCONDUCT 
STORE DEPART TO MDEPART 
STORE DATE TO MDATE 
STORE TYPE TO MTYPE 
STORE REGNO TO MREGNO 
STORE NCOMM TO MNCOMM 
STORE RATE TO MRATE 
  DO WHILE .NOT. ANS$"YNyn" 
  ANS = " " "Rate:" GET RATE
  @20,40 SAY "CONFIRM YOUR ENTRIES. OK? (Y/N)" GET ANS 
  READ 
  ENDDO 
 IF UPPER(ANS) = "N"LOOP 
 ENDIF 
MAMOUNT 
= MNCOMM * MRATE 
REPLACE 
AMT WITH MAMOUNT,ROUTE WITH MROUTE 
REPLACE 
DRIVER WITH MDRIVER,CONDUCT WITH MCONDUCT 
REPLACE 
DEPART WITH MDEPART,DATE WITH MDATE 
REPLACE 
TYPE WITH MTYPE,REGNO WITH MREGNO 
REPLACE 
RATE WITH MRATE,NCOMM WITH MNCOMM 
CLEAR 
@10,5 TO 15,70 
@13,15 SAY' ANYMORE ENTRIES ?(Y/N)' GET REP 
READ 
  DO WHILE .NOT. REP$ 'ynYN' 
  REP = \cdot@13,15 SAY' ANYMORE ENTRIES ?(Y/N)' GET REP 
  READ 
  ENDDO 
      IF UPPER(REP) = 'N'EXIT 
      ENDIF
```
ENDDO CLOSE DATABASES RETURN \*\*\*\*\*\*\*\* End of Program Intra \*\*\*\*\*\*\*\*\*\* \* PROGRAM: AUDREPT SET TALK OFF SET ECHO OFF CLEAR use audit  $L = 6$ do while .t. set device to print @2,50 SAY "N.S.T.A DAILY OPERATION RECORD" @4,1 SAY "CONDUCTOR'S NAME" @4,20 SAY" CASHIER'S NAME" @4,40 SAY "VEHICLE NO." @4,53 SAY" ROUTE" @3,67 SAY" TICKET" @4,67 say 'DENOMINATION' \*@4,85 SAY "AMOUNT" \*@4,100 SAY "TICKET SOLD" \*@4,112 SAY "TICKET UNSOLD" \*@4,124 SAY "DATE RECEIVED" DO WHILE .NOT. EOF () @L,l SAY CONDNAM @L,20 SAY CASHNAM @L,40 SAY REGNO @L,53 SAY ROUTE @L,67 SAY TICKDENO \*@L,85 SAY AMT \*@L,100 SAY TICKSOL \*@L,112 SAY TICKUNSOL \*@L,124 SAY DATE  $L = L+1$ DO WHILE  $L > 21$  . AND. . NOT. EOF () WAIT SPACE(20) + 'Press any key to list other records' @5,O CLEAR  $L = 6$ SKIP ENDDO SKIP ENDDO RETURN \*\*\*\*\* End of Program Audrept \*\*\*\*\*\*\*\* \*PROGRAM:PER01 set talk off Set echo off Clear Store " " to Ans, MSEX STORE SPACE(15) TO MSURNAM, MFIRSTNAM STORE SPACE(10) TO MCODENO,MDESIGNAT STORE SPACE(7) TO MSTATUS STORE 0 TO MAGE, MSALARY, MLOAN STORE SPACE(12) TO MPHONE STORE SPACE(20) TO MADDRESS, MADDRESS1, MADDRESS2  $MDATE = CTOP(" / / "")$ 

```
STORE "EMPLOYEE'S INFORMATION DATA ENTRY FORM" TO HEADER4 
HEADER4 = LTRIM(HEADER4)CTRE = 40 - LEN (HEADER4) 12 
DO MENU 
@4,CTRE SAY HEADER4 
DO While .T. 
Use PERSAppend 
Blank 
@ 8,10 Say" 
@ 9,10 Say" 
@ 10,10 say' 
@ 11,10 say' 
@ 12,10 say' 
@ 13,10 say' 
@ 14,10 say' 
@ 15,10 say' 
read 
                  Employee Surname:" Get Surnam 
               Employee Firstname:" get firstnam 
               Employee code number:' get codeno 
                        Employee sex:' get sex 
                        Employee age:' get age 
                    Employee status:' get status 
               Employee Designation:' get designat 
               Date of Employment:' get date 
 STORE SURNAM TO MSURNAM 
 STORE FIRSTNAM TO MFIRSTNAM 
 STORE CODENO TO MCODENO 
 STORE SEX TO MSEX 
 STORE AGE TO MAGE 
 STORE STATUS TO MSTATUS 
 STORE DESIGNAT TO MDESIGNAT 
 STORE DATE TO MDATE 
  do while .not. ans$ 'YnNy'<br>ans = ' '
   @20,40 say 'comfirmed (Y/N)' get ans
   read 
  enddo 
 if upper (\text{ans}) = 'N'ANS = ,
   loop 
endif 
@ 5,4 clear to 18,78 
             Employee's address:" get address
@ 9,33 get address1 
@ 10,33 get address2 
@ 11,10 say' Phone number: 'get phone 
@ 12,10 say' Number of dependants:' get depend 
@ 13,10 say" Employee's salary:" get salary 
                     uncleared loan:' get loan
read 
 STORE ADDRESS TO MADDRESS 
STORE ADDRESS1 TO MADDRESS1 
STORE ADDRESS2 TO MADDRESS2 
 STORE PHONE TO MPHONE 
STORE SALARY TO MSALARY 
STORE LOAN TO MLOAN 
STORE DEPEND TO MDEPEND 
 @ 20,40 say 'Comfirmed (Y/N)' get ans
do while .not. ans$'NYny' 
  ans = \squareQ20,40 say 'Comfirmed (Y/N)' get ans
 read 
 enddo 
   if upper(ans) = 'Y'REPLACE ADDRESS 
WITH MADDRESS,ADDRESS1 WITH MADDRESS1 
REPLACE ADDRESS2 
WITH MADDRESS2,SALARY WITH MSALARY
```

```
REPLACE LOAN WITH MLOAN, DEPEND WITH MDEPEND
REPLACE PHONE WITH MPHONE,SURNAM WITH MSURNAM 
REPLACE FIRSTNAM WITH MFIRSTNAM,CODENO WITH MCODENO 
REPLACE SEX WITH MSEX,AGE WITH MAGE, STATUS WITH MSTATUS 
REPLACE DESIGNAT WITH MDESIGNAT,DATE WITH MDATE 
ANS = 1ENDIF 
enddo 
CLOSE DATABASES 
RETURN 
******* End of Program Per01 *********
*program: veh031.prg 
set talk off 
set echo off 
store " " to rep 
store space(10) to mregno, mchassno, mengno, mfuel, mtype
store 0 to mcapacity 
store space(6) to mspeed 
STORE 'VEHICLE EDIT/UPDATE FORM' TO HEADER12 
HEADER12 = LTRIM(HEADER12) 
CTRE = 40 - LEN(HEADER12)/2store ' ' to rep, opt
DO MENU 
@4,CTRE SAY HEADER12 
@10;3 to 14,77 
do while .not. opt$'vmVM' 
opt = 1@12,10 say' You want (V)ehicle file or (M)aintainance file; 
Enter(V/M)?' get opt pict'read 
enddo 
 if opt = "M"do veh032 
endif 
@5,3 clear to 19,78 
@10,5 TO 15,75 
do while .not. rep$ 'DdUu' 
rep = \square@12,15 SAY 'Do you want to (D)elete or (U)pdate record ?' 
@13,28 say' Make your choice' get rep pict '!' 
read 
enddo 
@5,3 clear to 19,78 
@12,5 say" Enter vehicle registration number" get mregno 
read 
use vehicle 
go top 
locate for regno = mregno 
if eof ( ) 
@22,5 say " That vehicle does not exist. Press any key to continue...
Read 
exit 
endif 
 if rep = 'D'rep = \cdotgoto regno ()
  delete
```

```
0.22, 15 say ' Record deleted, Press any key to continue...'
  read 
  exit 
  close databases 
endif 
@5,3 clear to 19,78 
               Type of vehicle:"
@9,5 say 'Capacity of vehicle: ' 
@10,5 say' Chasses Number: ' 
@11,5 say" Register number:" 
ell, say " Engine number:"<br>ell, say " Speed limit:"
                   Speed limit:"<br>" fuel used:
@14,5 say "
@ 8,27 say Type 
@ 9,27 say capacity 
@ 10,27 say chassno 
@ 11,27 say regno 
@ 12,27 say engno 
@ 13,27 say speed 
@ 14,27 say fuel 
@ 8,27 get type 
@ 9,27 get capacity 
@ 10,27 get chassno 
@ 11,27 get regno 
@ 12,27 get engno 
@ 13,27 get speed 
@ 14,27 get fuel 
store type to mtype 
store capacity to mcapacity 
store chassno to mchassno 
store regno to mregno 
store engno to mengno 
store speed to mspeed 
store fuel to mfuel 
do while .not. rep$ 'YNyn' 
  rep = \cdot@20,40 say 'confirm entries. ok? (Y/N)' get rep pict '!'
  read 
 enddo 
    if rep ='N'rep = \squareloop 
  else 
    goto regno ( ) 
    replace chassno with mchassno,capacity with mcapacity, 
    replace type with mtype, regno with mregno,engno with 
    mengno,speed with mspeed,fuel with mfuel 
  endif 
@5,4 clear to 19,78 
@10~5 to 15,75 
do while .not. rep$'NYny' 
rep = \square@20,30 say' Want to Update another vehicle ?(Y/N)' get rep 
read 
enddo 
   if upper(rep) = 'Y'exit 
   endif
```

```
enddo 
CLOSE DATABASES 
return 
******** End of Program Veh031 ******** 
* PROGRAM: AUDIT03 
SET TALK OFF 
SET ECHO OFF 
CLEAR 
 STORE " " TO REP 
 store space(10) to Mregno 
 store 0 to mgrosamt, mless, mfeedacc, mtollgate
store 0 to magcomm, mfuelub, mmisc, mnet
store 'EXPENSES ANALYSIS' TO HEADER17 
HEADER17 = LTRIM(HEADER17) 
CTRE = 40 - LEN(HEADER17)/2DO MENU 
@4,CTRE SAY HEADER17 
do while .t. 
 USE EXPENSE.DBF 
 APPEND BLANK 
@9,15 SAY" VEHICLE NUMBER:" GET REGNO 
                    GROSS AMOUNT:" GET GrosAMT<br>LESS:" GET LESS
@11,15 SAY "
@12,15 SAY "FEEDING/ACCOMMODATION:" GET FEEDACC<br>@13,15 SAY "TOLL GATE:" GET TOLLGAT
                         TOLL GATE:" GET TOLLGATE
@14,15 SAY " AGENT'S COMMISSION:" GET AGCOMM
@15,15 SAY FUEL/LUBRICANTS: GET FUELUB 
@16,15 SAY " OTHER RECEIPTS(MISC):" GET MISC
@17,15 SAY ---------------------------------------" 
                         TOTAL NET: " GET NET
@20,40 SAY " COMFIRM ENTRIES. OK? (Y/N) " GET REP PICTURE '!'
 READ 
 STORE GROSAMT TO MGROSAMT, REGNO TO MREGNO, MISC TO MMISC
 STORE FUELUB TO MFUELUB,FEEDACC TO MFEEDACC,LESS TO MLESS 
 STORE AGCOMM TO MAGCOMM,NET TO MNET,TOLLGATE TO MTOLLGATE 
  DO WHILE .NOT. REP$ 'YN' 
  REP=' '
  @20,40 SAY" CONFIRM ENTRIES. OK? (Y/N) " GET REP PICTURE '1' 
  READ 
 ENDDO 
 IF REP='Y' 
  REP = 1replace grosamt with mgrosamt, regno with mregno
  replace less with mless,feedacc with mfeedacc 
  replace tollgate with mtollgate,agcomm with magcomm 
  replace fuelub with mfuelub,misc with mmisc,net with mnet 
  ENDIF 
 REP=' '
@5,4 CLEAR TO 19,78 
@10,5 TO 14,75 
@12,30 SAY" ANY MORE ENTRIES ?(Y/N) " GET REP PICTURE '1' 
READ 
IF REP='N' 
  EXIT 
ENDIF 
 ENDDO
```
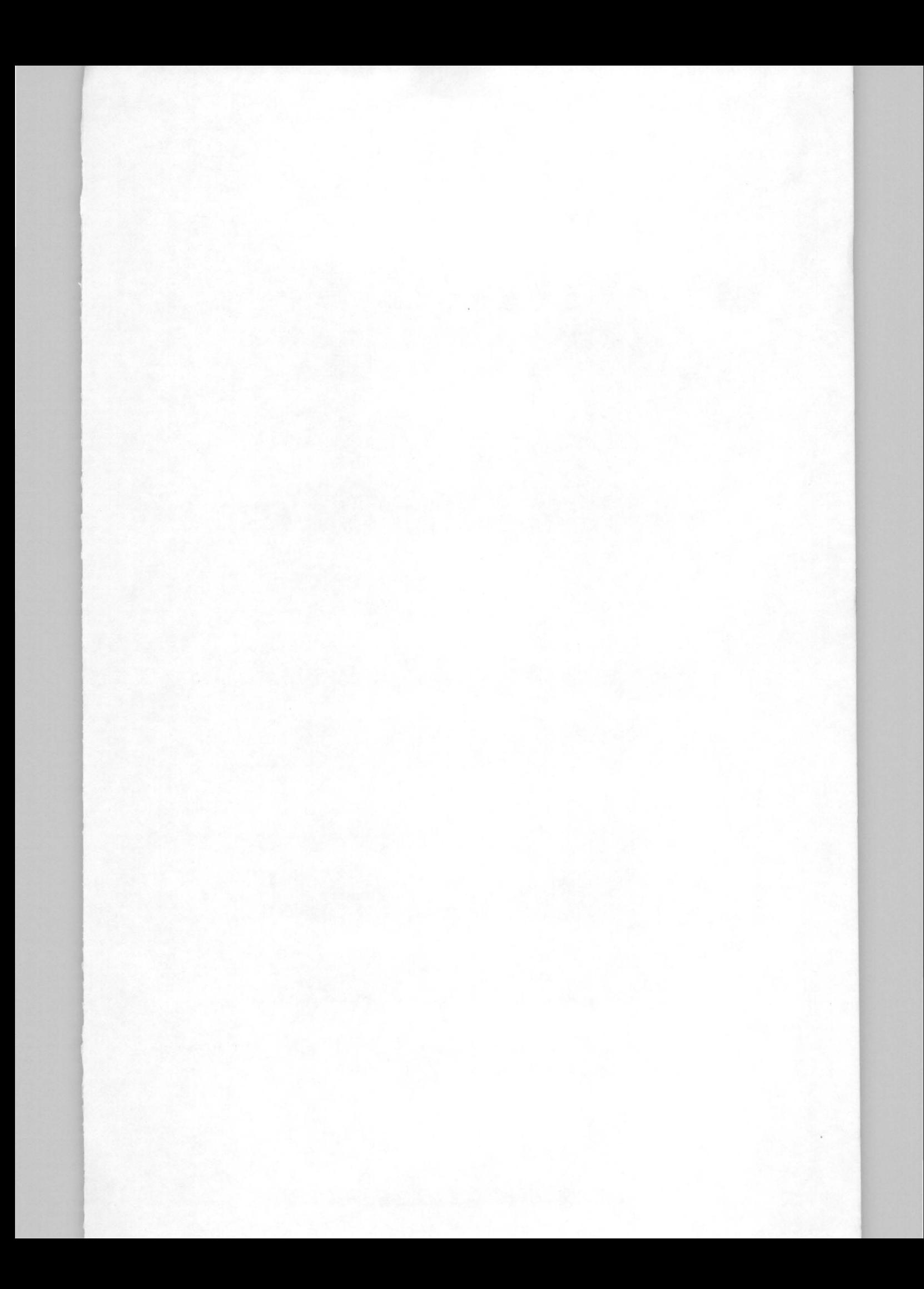

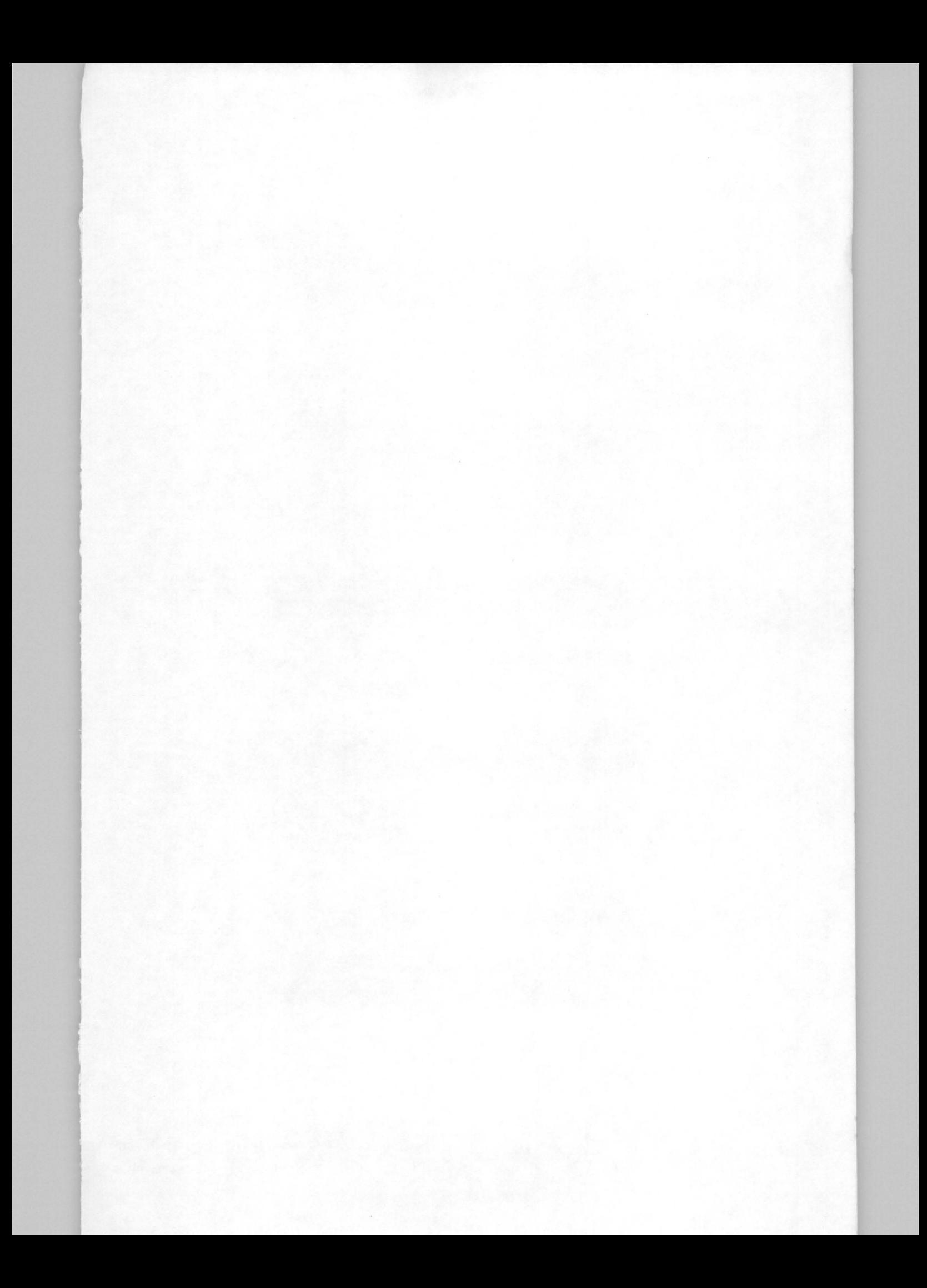

CLOSE DATABASES RETURN \*\*\*\*\*\* End of Program Audi03 \*\*\*\*\*\*\*\* \*PROGRAM:PERS03 SET TALK OFF SET ECHO OFF CLEAR STORE " " TO ANS store 'PERSONEL INFORMATION UPDATE/EDIT FORM' TO HEADER6  $HEADER6 = LTRIM(HEADER6)$  $CTRE = 40 - LEN(HEADER6)/2$  $TODAY= CTOP(" / / "")$ DO WHILE .T. DO MENU USE PERS.DBF APPEND BLANK @8,5 SAY " EMPLOYEE' SURNAME " @9,5 SAY " EMPLOYEE'S FIRSTNAME " @10,5 SAY " EMPLOYEE'S CODENUMBER " @11,5 SAY " EMPLOYEE'S SEX " @12,5 SAY " EMPLOYEE'S AGE " @13,5 SAY " EMPLOYEE'S STATUS " @14,5 SAY "EMPLOYEE'S DESIGNATION " @15,5 SAY " EMPLOYEE'S EMPLOYMENT DATE " @8, 25 SAY SURNAM @9,27 SAY FIRSTNAM @10,27 SAY CODENO @11,21 SAY SEX @12,21 SAY AGE @13,24 SAY STATUS @14,31 SAY DESIGNAT @15,33 SAY TODAY @8, 25 GET SURNAM @9,27 GET FIRSTNAM @10,27 GET CODENO @11,21 GET SEX @12,21 GET AGE @13,24 GET STATUS @14,31 GET DESIGNAT @15,33 GET TODAY REPLACE DATE WITH TODAY DO WHILE .NOT. ANS\$'NYny'<br>ANS = ' '  $@20,40$  SAY " CONFIRMED  $(Y/N)$  " GET ANWSER READ ENDDO IF UPPER $(ANS) = 'N'$ LOOP ENDIF ENDDO RETURN CLEAR DO WHILE .T. DO MENU @4,CTRE SAY HEADER6 @8,5 SAY "EMPLOYEE'S ADDRESS" GET ADDRESS

```
@9,22 GET ADDRESSl 
@10,22 GET ADDRESS2 
@11,5 SAY" PHONE NUMBER" GET PHONE 
@12,5 SAY" NUMBER OF DEPENDANTS" GET DEPEND 
@13,5 SAY "EMPLOYEE'S SALARY" GET SALARY 
@14,5 SAY" UNCLEARED LOAN" GET LOAN 
DO WHILE .NOT. ANS$'YNNY'<br>ANS = ' '
@20,40 SAY" CONFIRMED (Y/N) " GET ANS 
READ 
ENDDO 
 IF UPPER(ANS)='N' 
   LOOP 
  ENDIF 
  EXIT 
  ENDDO 
RETURN 
****** End of Program Pers03 ********* 
* PROGRAM: AUDITOl 
 SET TALK OFF 
 SET ECHO OFF 
 SET DATE BRITISH 
 CLEAR 
 Mdate = CTOP(" / / "")STORE " " TO REP 
 STORE SPACE(15) TO MCONDNAM, MCASHNAM
 STORE SPACE(10) TO MREGNO, MROUTE
 STORE 0 TO MTICKDENO, MAMT, MTICKSOL, MTICKUNSOL
 store 'ACCOUNTS DEPT. DAILY OPERATION ENTERY FORM'; 
        TO HEADER14 
 HEADER14 = LTRIM(HEADER14)CTRE = 40 - LEN(HEADER14)/2DO MENU 
 @4,CTRE SAY HEADER14 
 DO WHILE .T. 
 USE AUDIT.DBF 
 APPEND BLANK 
                  CONDUCTOR'S NAME: 
" GET 
CONDNAM 
                    CASHIER'S NAME: 
" GET 
CASHNAM 
                    VEHICLE NUMBER: 
" GET 
REGNO 
                              ROUTE: 
" GET 
ROUTE 
 @8,5 SAY" 
 @9,5 SAY" 
 @10,5 SAY 
 @11,5 SAY 
 @12,5 SAY 
TICKET DENOMINATIONS: 
" GET 
TICKDENO 
 @13,5 SAY 
 @14,5 SAY 
 @15,5 SAY 
 @16,5 SAY 
 READ 
                             AMOUNT: " GET AMT
                        TICKET SOLD: 
" GET 
TICKSOL 
                     TICKET UNSOLD: 
" GET 
TICKUNSOL 
                     DATE RECEIVED: 
" GET 
TODAY 
 STORE REGNO TO MREGNO,ROUTE TO MROUTE,TICKDENO TO MTICKDENO 
 STORE AMT TO MAMT, TICKSOL TO MTICKSOL,
 STORE TICKUNSOL TO MTICKUNSOL,TODAY TO DATE 
 DO WHILE .NOT. REP$ "YNyn" 
  REF = " "@20,40 SAY" COMFIRM ENTRIES. OK? (Y/N) " GET REP 
  READ 
 ENDDO 
 IF UPPER(REP)='N' 
  rep = \square
```

```
LOOP 
 ELSE 
  REP=" "
  REPLACE CONDNAM WITH MCONDNAM,CASHNAM WITH MCASHNAM 
  REPLACE REGNO WITH MREGNO,ROUTE WITH MROUTE 
  REPLACE TICKDENO WITH MTICKDENO,AMT WITH MAMT 
  REPLACE TICKSOL WITH MTICKSOL,TICKUNSOL WITH MTICKUNSOL 
  REPLACE TODAY WITH MDATE 
 ENDIF 
@5,4 CLEAR TO 19,78 
@10,5 TO 14,75 
do while .not. rep$'nyNY' 
rep = \square@12,30 SAY" ANY MORE ENTRIES ?(Y/N) " GET rep PICTURE '!' 
read 
enddo 
 IF REP='N' 
  EXIT 
ENDIF 
@5,4 CLEAR TO 19,78 
ENDDO 
CLOSE DATABASES 
RETURN 
******* End of Program Audit01 ******** 
*PROGRAM:VEH03.PRG 
set talk off 
set echo off 
clear 
store ' ' to rep, opt
STORE 'VEHICLE INFORMATION UPDATE/EDIT' TO HEADER7 
HEADER7 = LTRIM(HEADER7) 
CTRE = 40 - LEN(HEADER7)/2DO MENU 
@4,CTRE SAY HEADER7 
@10,3 to 14,77 
do while .not. opt$'vmVM' 
opt = 1@12,10 say' You want (V)ehicle file or (M)aintainance file; 
Enter(V/M)?' get opt pict'!!'read 
enddo 
do case 
   case opt = "V"use vehicle 
    do veh031 
   case opt ="M" 
    close databases 
    do veh032 
endcase 
close data base 
return 
****** End of Program Veh03 ******* 
* program: Veh01.prg 
set talk off 
set' echo off 
clear
```

```
store ' ' to rep
store space(10) to mtype, mchassno, mregno, mengno, mfuel
store space (6) to mspeed 
store 0 to mcapacity 
store 'NEW VEHICLE DATA ENTRY FORM' TO HEADERS 
HEADERS = LTRIM(HEADERS) 
CTRE = 40 - LEN (HEADERS) 12 
DO MENU 
@4,ctre say headerS 
do while .t. 
use vehicle 
append blank<br>@ 8,15 say '
                  Type of vehicle: ' get type
@9,15 say 'capacity of vehicle: ' get capacity<br>@ 10,15 say ' chasses number: ' get chassno
                    chasses number: ' get chassno
@ 11,15 say 'Registration number: ' get Regno 
@ 12,15 say' Engine number: ' get engno 
e 13,15 say ' Speed limit: ' get speed<br>
e 14,15 say ' Fuel used: ' get fuel
                          Fuel used: ' get fuel
read 
STORE TYPE TO MTYPE 
STORE CAPACITY TO MCAPACITY 
STORE CHASSNO TO MCHASSNO 
STORE REGNO TO MREGNO 
STORE ENGNO TO MENGNO 
STORE SPEED TO MSPEED 
STORE FUEL TO MFUEL 
@ 20,40 say 'comfirm entries. Ok ? (YIN)' get rep 
  do while .not. rep$ 'YNyn' 
  rep = \cdot@ 20,40 say 'comfirm entries. Ok ? (YIN)' get rep 
  read 
  enddo 
    if upper(rep) = 'N'rep = \squareloop 
    enlse 
      rep = \squarereplace type with mtype, regno with mregno
      replace chassno with mchassno,engno with mengno 
      replace speed with mspeed,fuel with mfuel 
      replace capacity mcapacity 
   endif 
@5,4 clear to 19,7S 
@10,10 to 14,70 
@12,25 say" Anymore data? (YIN)" get rep 
read 
if upper(rep) = 'N'exit 
endif 
@5,4 clear to 19,7S 
enddo 
close databases 
return 
****** End of Program Veh01 ********
```
\* PROGRAM: VEHINFO SET TALK OFF SET ECHO OFF CLEAR STORE" " TO REP,choice STORE 'VEHICLE INFORMATION MENU' TO HEADER7 HEADER7 = LTRIM(HEADER7)  $CTRE = 40 - LEN(HEADER7)$ DO WHILE .T. do menu @4,CTRE SAY HEADER7 @8,20 SAY" (A) Add New Vehicles" @9,20 SAY" (M) Maintainance Record" @10~20 SAY" (U) Edit/Update Record" @11,20 say ' (R) Report Generation' @12,20 SAY" (E) Exit" @20,40 say 'enter choice' get rep read DO WHILE .NOT. REP\$"AMUrREamue "  $REF = " "$ @20,40 SAY "Enter Your Choice" GET rep read ENDDO DO CASE CASE UPPER(REP)  $=$ "A" DO VEHOl CASE UPPER(REP)  $=$ "M" DO VEH02 CASE UPPER(REP)  $=$ "U" DO VEH031 CASE UPPER(REP)  $=$ "E" EXIT CASE UPPER(REP) =  $'R'$ DO VEHREPT ENDCASE ENDDO CLOSE DATABASES RETURN \*\*\*\*\*\* End of Program Vehinfo \*\*\*\*\*\*\* \* PROGRAM: VEHREPT SET TALK OFF SET ECHO OFF CLEAR  $L = 6$ @2,20 SAY " NIGER STATE TRANSPORT AUTHORITY " @4,1 SAY" VEHICLE TYPE" @4,14 SAY" REGISTRATION NO." @4,31 SAY" CHASSES NO." @4,43 SAY" ENGINE NO." @4,54 SAY" SPEED LIMIT" @4,65 SAY " CAPACITY " USE VEHICLE.DBF DO WHILE .NOT. EOF ( ) @L,2 SAY TYPE @L,15 SAY REGNO

@L,32 SAY CHASSNO @L,44 SAY ENGNO @L,55 SAY SPEED @L,67 SAY CAPACITY  $L = L+1$ DO WHILE  $L > 21$  . AND. . NOT. EOF () WAIT SPACE(20) + 'Press any key to continue' @5,0 CLEAR  $L = 6$ **SKIP** ENDDO SKIP ENDDO CLOSE DATABASES RETURN \*\*\*\*\*\* End of Program Vehrept \*\*\*\*\*\*\* \* PROGRAM:ROUTREPT SET TALK OFF SET ECHO OFF CLEAR  $L = 6$ store ' ' to rep STORE 'ROUTES REPORT GENERATION ' TO HEADER18 HEADER18 = LTRIM(HEADER18)  $CTRE = 40 - LEN(HEADER18)/2$ DO MENU @4,CTRE SAY HEADER18 @10,3 TO 14,77 do while .not. rep\$'12'  $rep = \cdot$ @12,5 say 'You want Report for (1) Inter-state; or (2) intra-state. Enter (1 or 2)' get rep pict 'x' read enddo if rep  $= '1'$ use inter else use intra endif  $rep = \cdot$ @5,3 clear to 15,78 @10,5 to 14,75 do while rep\$ 'PSps' @12,6 SAY 'Do you want your report on (S) creen; or sent to (P)rinter? Enter *(PIS)'* get rep pict '!' read enddo if  $rep = 'P'$ set screen off set device to print endif clear @1,30 SAY" LIST OF N.S.T.A ROUTES" @4,1 SAY " ROUTE " @3,10 SAY" DRIVER'S"

```
@4,10 SAY' NAME' 
@3,26 SAY "CONDUCTOR'S" 
@4,26 SAY 'NAME' 
@3,40 SAY" TIME OF" 
@4,40 SAY ' DEPARTURE'
@4,52 SAY" DATE" 
@3,61 SAY" TYPE OF " 
@4,61 SAY' VEHICLE' 
@3,71 SAY "NO.OF" 
@4,71 SAY 'COMMUTERS' 
*@4,88 SAY" RATE 
DO WHILE .NOT. eof () 
@L,2 SAY ROUTE 
@L,ll SAY DRIVER 
@L,27 SAY CONDUCT 
@L,42 SAY DEPART 
@L,52 SAY DATE 
@L,62 SAY TYPE 
@L,71 SAY NCOMM 
*@L,88 SAY RATE 
L = L+1DO WHILE L > 21 . AND. . NOT. EOF ()
    WAIT SPACE(20) 'press any key to continue...'
    1 = 6@5,0 clear 
    SKIP 
ENDDO
  SKIP
  ENDDO
 @row(), 0
 ({\tt \text{grow}}() + 1, 0wait space(20) + ' Press any key to Quit'close databases 
RETURN 
***** End of Program Routrept ******* 
* PROGRAM: AUDINFO 
SET TALK OFF 
SET ECHO OFF 
STORE" "TO REP 
STORE 'AUDIT INFORMATION MENU' TO AUD 
AUD = LTRIM(AUD)CTERE = 40 - LEN(AUD)/2DO WHILE .T. 
DO MENU 
@4,CTRE SAY AUD 
@ 10,20 SAY" (D) Daily Operation Entery " 
@ 11,20 SAY" (F) Finacial Update Information" 
@ 12,20 say' (E) Expenses Analysis' 
@ 13,20 SAY" (Q) Quit to Main Menu" 
   DO WHILE .NOT. REP$ "DFEQqefd " 
   REP = "@ 20,40 SAY" Enter your choice" GET REP 
   read 
   Enddo 
DO CASE 
     CASE UPPER(REP) ="D"
        DO AUDit01
```
CASE UPPER(REP)  $=$ "F" DO AUDit02 CASE UPPER(REP)  $=$ "E" DO AUDIT03 CASE UPPER(REP)  $= "Q"$ EXIT ENDCASE **RETURN** ENDDO \*\*\*\*\*\* End of Program Audinfo \*\*\*\*\*\* \* PROGRAM: MENU SET TALK OFF SET ECHO OFF SET STATUS OFF SET DATE BRITISH CLEAR STORE "COMPUTERIZED TRANSPORTATION INFORMATION SYSTEM "; TO HEADERl @l,l TO 3,79  $HEADER1 = LTRIM(HEADER1)$  $CTR = 40-LEN(HEADER1)/2$ SET COLOR TO \*R/N @2,CTR SAY HEADERl SET COLOR TO @4,1 TO 20,79 DOUBLE @21,1 TO 24,79 @21,10 SAY "MESSAGE " CLOSE ALL DATABASES RETURN \*\*\*\*\* End of Program Menu \*\*\*\*\*\*\* \* PROGRAM: PERS04 SET TALK OFF SET ECHO OFF CLEAR STORE " " TO ANS store space(6) to code store 'PERSONEL INFORMATION UPDATE/EDIT FORM' TO HEADER6  $HEADER6 = LTRIM(HEADER6)$  $CTRE = 40 - LEN(HEADER6)/2$  $TODAY= CTOP(" / / "")$ DO MENU @4,ctre say header6 @13,5 say" Please enter Employee's code-number" get code; picture 'xxxxxx' read do while .t. USE PERS.DBF go top locate for code = codeno if eof () @22,2 say' That Employee does not exist or wrong code' @23,10 say 'Press any key to continue' read exit endif

```
@8,5 SAY" EMPLOYEE' SURNAME" 
 @9,5 SAY" EMPLOYEE'S FIRSTNAME " 
 @10,5 SAY" EMPLOYEE'S CODENUMBER " 
 @11,5 SAY" EMPLOYEE'S SEX" 
 @12,5 SAY" EMPLOYEE'S AGE" 
 @13,5 SAY" EMPLOYEE'S STATUS" 
 @14,5 SAY "EMPLOYEE'S DESIGNATION" 
 @15,5 SAY" EMPLOYEE'S EMPLOYMENT DATE" 
 @8,25 SAY SURNAM 
 @9,27 SAY FIRSTNAM 
 @10,27 SAY CODENO 
 @11,21 SAY SEX 
 @12,21 SAY AGE 
 @13,24 SAY STATUS 
 @14,31 SAY DESIGNAT 
 @15,33 SAY TODAY 
 @8,25 GET SURNAM 
 @9,27 GET FIRSTNAM 
 @10,27 GET CODENO 
 @11,21 GET SEX 
 @12,21 GET AGE 
 @13,24 GET STATUS 
 @14,31 GET DESIGNAT 
 @15,33 GET TODAY 
 REPLACE DATE WITH TODAY 
DO WHILE .NOT. ANS$'NYny'<br>ANS = ' '
 @20,40 SAY" CONFIRMED (Y/N) " GET ANS 
READ 
ENDDO 
 IF UPPER(ANS)='N' 
 LOOP 
  ENDIF 
@5,2 clear to 19,78 
@8,5 SAY "EMPLOYEE'S ADDRESS" GET ADDRESS 
@9,22 GET ADDRESS1 
@10,22 GET ADDRESS2 
@11,5 SAY" PHONE NUMBER" GET PHONE 
@12,5 SAY" NUMBER OF DEPENDANTS" GET DEPEND 
@13,5 SAY "EMPLOYEE'S SALARY" GET SALARY 
@14,5 SAY" UNCLEARED LOAN" GET LOAN 
DO WHILE .NOT. ANS$'YNny'<br>ANS = ' '
@20,40 SAY" CONFIRMED (Y/N) " GET ANS 
READ 
ENDDO
 IF UPPER(ANS)='N' 
   LOOP 
  ENDIF 
  EXIT 
  ENDDO 
RETURN
```

```
***** End of Program Pers04 *******
```

```
*program : veh02.prg 
set talk off 
set echo off 
clear 
store ' ' to rep
store space(20) to mproblem, mproblem1
store space(10) to mtype, mregno, mreptim, mavlt
store 'VEHICLE MAINTAINANCE RECORD FORM' TO HEADER9 
HEADER9 = LTRIM(HEADER9) 
CTRE = 40 - LEN (HEADER9) 12 
do menu 
@4,ctre say header9 
do while .t. 
use maintain 
 append blank 
@8,5 say' 
@9,5 say' 
@10,5 say' 
                      vehicle type:' get type 
             Registration number:' get regno 
                      state problem:' get problem 
@11,30 get problem1 
@12,5 say' Time due for repair:' 
get reptim 
@13,5 say' Time due for use again:' 
get avlt 
read 
store type to mtype 
store regno to mregno 
store problem to mproblem 
store problem1 to mproblem1 
store reptim to mreptim 
store avlt to mavlt 
@20,40 say 'Comfirm your entries. Ok ? (YIN)' get rep 
  do while .not. rep$'YNny' 
  rep = \square@20,40 say 'Comfirm your entries. Ok ?(Y/N)' get rep
  read 
  enddo 
   if upper(rep) = 'N'REP = \cdotloop 
   endif<br>REP = 1replace type with mtype, regno with mregno
     replace problem with mproblem,problem1 with mproblem1 
     replace reptim with mreptim, avlt with mavlt 
  @5,4 clear to 19,78 
  @10,10 to 14,70 
  do while .not. rep$ 'ynYN' 
  rep = , , @12,25 say' ANY MORE DATA ?' GET REP PICT '!' 
  READ 
  enddo 
  IF REP = 'N'EXIT
  ENDIF 
@5,4 clear to 19,78 
enddo 
RETURN 
******** End of Program Veh02 ****** 
* PROGRAM: PERSREPT
```

```
SET TALK OFF 
 SET ECHO OFF 
 CLEAR 
L = 6@2,15 SAY" NIGER STATE TRANSPORT AUTHORITY EMPLOYEE LIST" 
@4,1 SAY" NAME" 
@4,25 SAY " CODENO "
@4,38 SAY " SEX "
@4,43 SAY " STATUS "
@4,51 SAY " AGE "
@4,57 SAY " DESIGNATION "
@3,70 SAY DATE" 
@4,70 say EMPLOYED' 
USE PERS.DBF 
do while .not. eof () 
(EL, 1) SAY LTRIM(SURNAM) +' '+ LTRIM(FIRSTNAM)
@L,28 SAY CODENO 
@L,40 SAY SEX 
@L,46 SAY STATUS 
@L,52 SAY AGE 
@L,59 SAY DESIGNAT 
@L,71 SAY DATE 
L = L+1do while L > 20 .and. .not. eof ()
    WAIT space(20)+ 'Press any key to view more' 
    CLEAR 
    L = 6LOOP 
    SKIP 
   ENDdo 
  SKIP 
  ENDDO 
  @ROW() ,0 
  @ROW() +1, 0WAIT SPACE(25) + 'Press any key to quit' 
close databases 
RETURN 
****** End of Program Persrept ******** 
* PROGRAM : ROUTINFO 
  SET TALK OFF 
  SET ECHO OFF 
  CLEAR 
  STORE " " TO REP 
  store 'ROUTE INFORMATION MENU' TO HEADER3 
  HEADER3 = LTRIM(HEADER3) 
  CTERE = 40 - LEN(HEADER3)/2DO WHILE .T. 
  DO MENU 
  @4,CTRE SAY HEADER3 
  @ 10,25 SAY" (A) Inter-State" 
  @ 11,25 SAY" (B) Intra-State" 
  @ 12,25 say ' (R) Report Generation'
  (4.25 SAY ' (E) Exit'
     DO WHILE .NOT. REP$ "RrABabEe" 
        REP = " " "@20,40 Say" Enter your choice" Get REP 
        read
```

```
ENDDO 
  do case 
     case upper(REP)="A" 
         DO INTER 
     case upper(REP) ="B" 
         DO INTRA 
     case upper(rep) = 'R'do routrept 
     case upper(rep) = E'EXIT 
  endcase 
    ENDDO 
    RETURN 
***** End of Program Routinfo ****** 
* PROGRAM: AUDIT02 
 SET TALK OFF 
 SET ECHO OFF 
 CLEAR 
 STORE SPACE(2) TO MDATE 
 L=5STORE SPACE(2) TO REP 
STORE 'AUDIT DEPARTMENT RECORD OF DAILY OPERATION'; 
          TO HEADER16 
HEADER16 = LTRIM(HEADER16) 
CTRE = 40 - LEN(HEADER16)/2DO MENU 
@4,CTRE SAY HEADER16 
DO WHILE .T. 
USE AUDIT 
@12,20 SAY" FOR WHAT MONTH DO YOU WANT THE VIEW" GET REP 
Mdate = STR(MONTH(today), 2)@13,15 SAY" ENTER YOUR CHOICE FROM VALUE 1,2, ... ,12; 
              FOR MONTHS " 
READ 
GO TOP 
LOCATE FOR REP = Mdate 
IF EOF ( ) 
 @5,4 CLEAR TO 19,78 
   @22,3 SAY" Sorry, there is no record for" +rep+"th; 
           month in the database" 
   WAIT SPACE(20) + 'Press any key to continue...'
   EXIT 
ENDIF 
@5,4 CLEAR to 19,78 
@3,1 SAY" COND.NAME " 
@3,15 SAY" VEH.NO " 
@3,25 SAY" TICKET DENO." 
@3,35 SAY 'TICKET SOLD' 
@3,45 SAY 'TICKET UNSOLD' 
@3,55 SAY 'AMOUNT' 
@L,l CONDNAM 
@L,18 SAY REGNO 
@L,37 SAY TICKDENO 
@L,48 SAY TICKSOL 
@L,59 SAY TICKUNSOL 
@L,68 SAY AMT 
L= L+1
```
IF L > 21 CLEAR  $L=5$ SKIP ENDIF CONTINUE ENDDO CLOSE DATABASES RETURN \*\*\*\* End of Program Audit02 \*\*\*\*\*\*\*

#### **CHAPTER FIVE**

#### 5.0 **SYSTEM DEVELOPMENT**

#### 5.1 **DATABASE:**

Database is a collection of useful information organized in a specific manner, such that it is independent of any particular program or application. This arrangement allows for elimination of data redundancy to a great extent.

DataBase Management System (DBMS) consists of a collection of programs which provides an environment both convinient and efficient for use in retrieving information from and storing information into a database.

#### 5.2 **REASON FOR DATABASE SYSTEM IN USE**

DBASE III PLUS was used because, useful database application based on a relational model can easily be developed. So many applications involving the use of DBASE III PLUS are in use daily. This DataBase Management System is -powerful and flexible in that it has the ability to sort and select data with ease.

other advantages of DBASE III PLUS are:

-Speed of access over the whole file structure.

-By centralizing the data, it could be controlled and maintained as a whole.

-Reducing the amount of software needed to handle data.

#### 5.3 **ORGANIZATION OF THE DATABASE**

Generally, there are three major ways a database can be organized, namely:-Hierarchical,Network structures and Relational model. For this work Relatioal method of

organization is used because it is more efficient. Relational database is of two - dimentional row and column for data independence.

#### 5.4 **INPUT SPECIFICATION**

#### 1. **Structure for database: Vehicle.DBF**

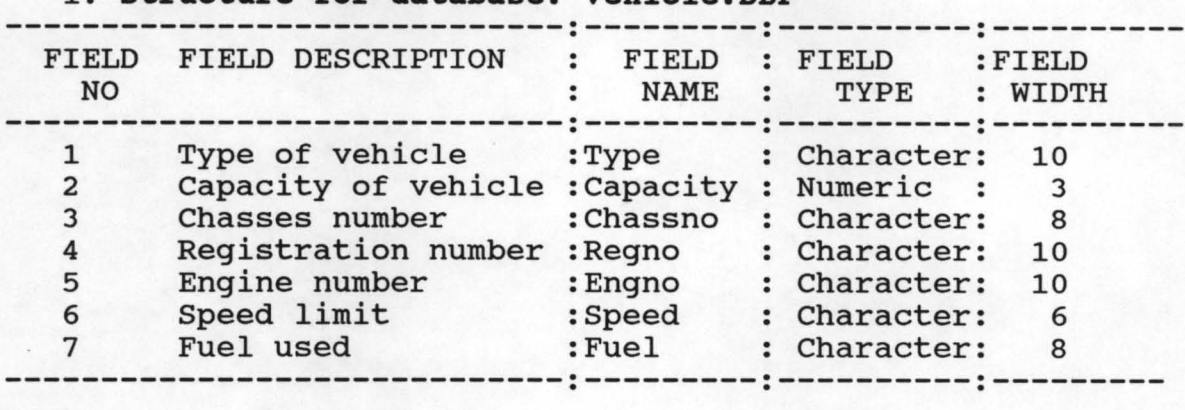

#### 2. **Structure for database: Maintain.DBF**

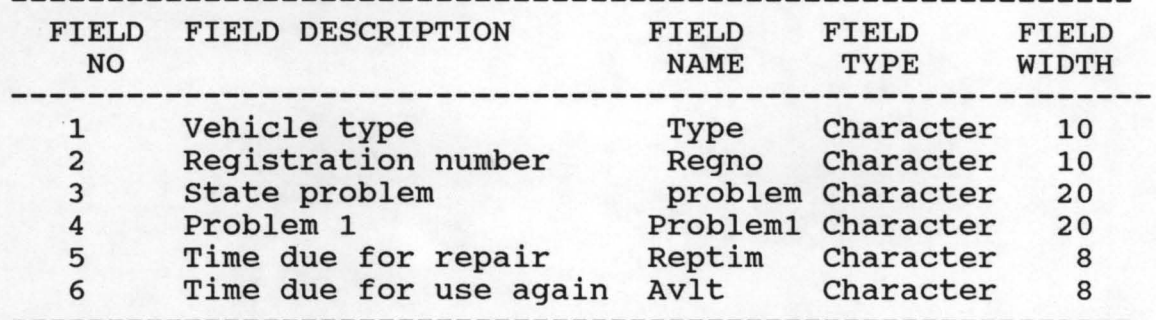

#### 3. **Structure for database:Expenses.DBF**

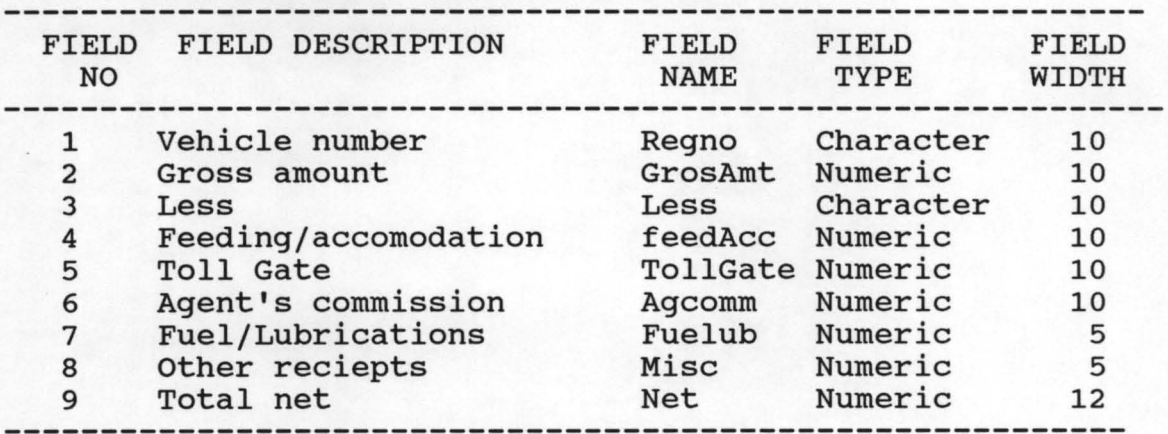

#### 4. **structure for database: Audit.DBF**

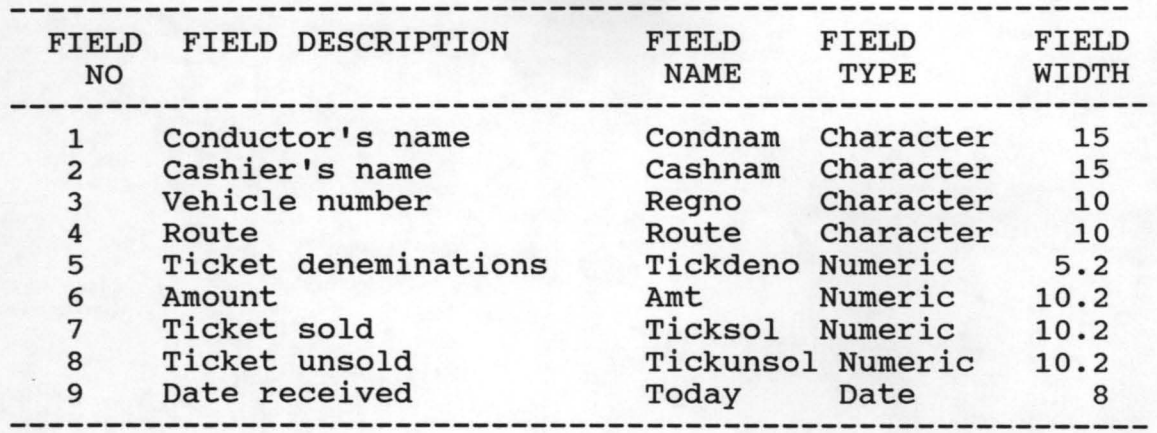

#### <sup>5</sup>**structure for database: Pers.DBF**

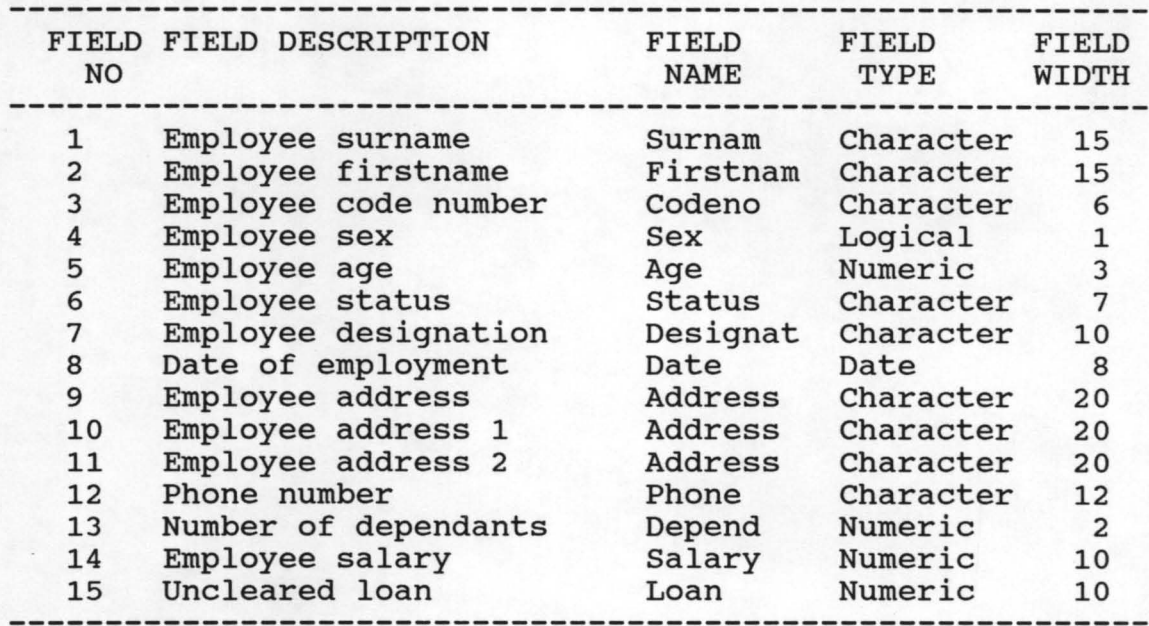

#### 6. **structure for database: Inter.DBF**

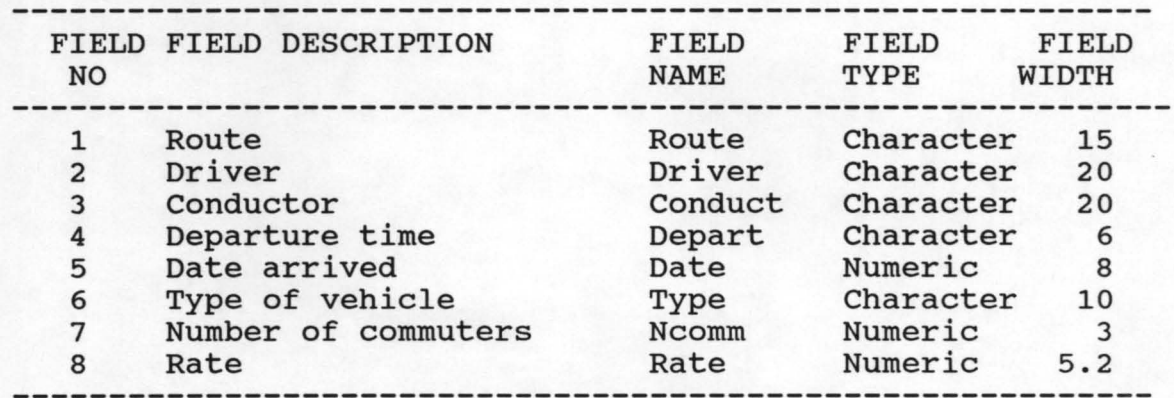

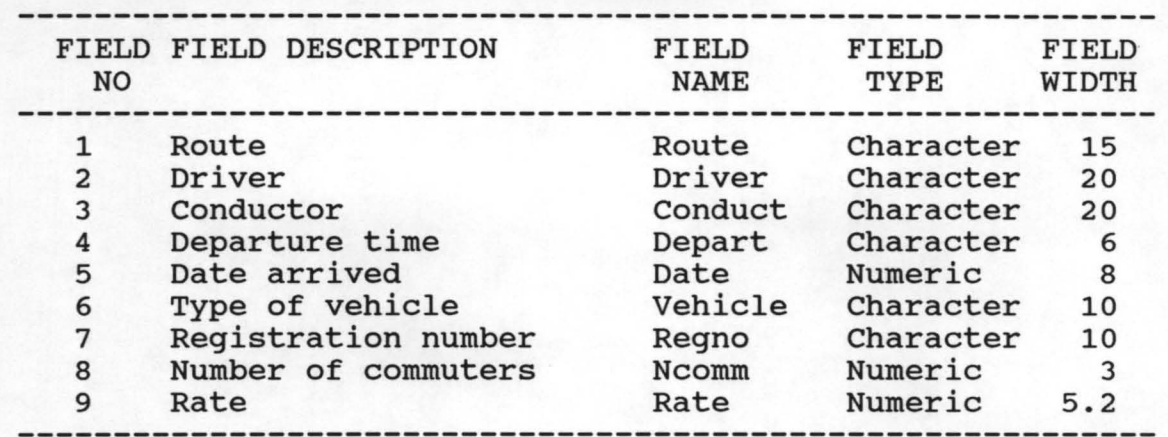

#### 7. **structure for database: Intra.DBF**

#### 5.5 **ACCESSING THE DATABASE**

J

Accessing the developed database is so flexible that addition of records, delection, modification, viewing can be performed on the stored data. Furthermore, the database was so developed to achieve the following objectives:

-Data Independence:- Changing the data structure does not involve reprogramming.

-Data Integrity:- Consistency checks within the stored data was made available in the program developed.

-Data sharing among users.

-Enforcement of standards.

#### 5.6 **DOCUMENTATION**

Just as it is important to document the programmes written in any Language adequately, the following has been done for the developed program of the Niger state Transport Authority system: use of comments and blank lines to enhance program readability, command file was stated by comment lines.

### SOLE ADMINISTRATOR

 $\overline{L}$ 

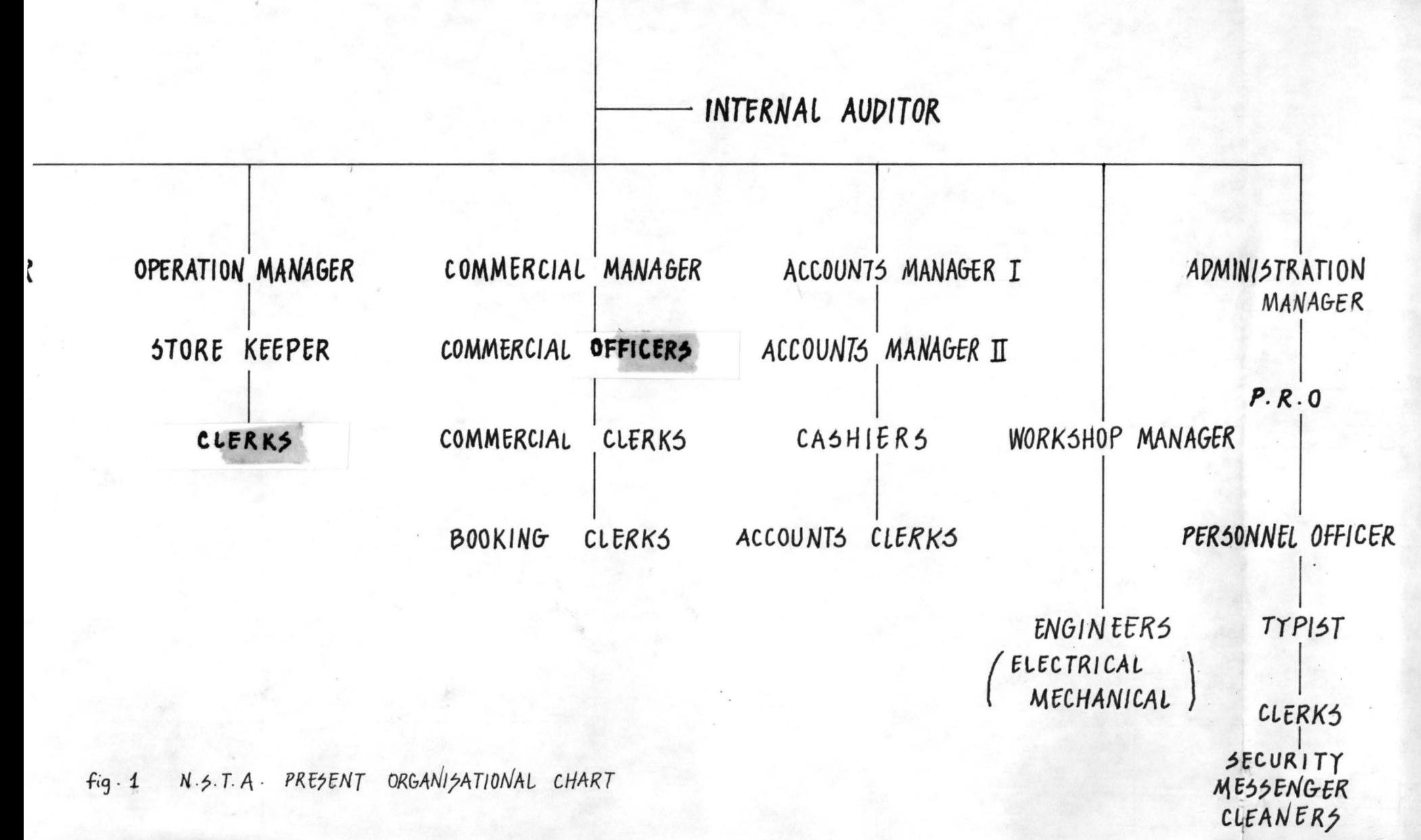

#### 5.7 **DEBUGGING**

DBASE III PLUS which as well serves as a programming language includes some useful features for tracing program bugs. These facilities were utilized for debugging.

#### 5.8 **WORKING WITH HORE THAN ONE DATABASE FILE**

DBASE III PLUS let one work with upto ten files opened at the same time, with this facility this project was able to use an end files for its processing.

#### 5.9 **GENERATION OF REPORT**

Generally, information comes from a database in the form of reports. Report is a summary of desired information. By the design of N.S.T.A system,some reports are display on the screen, while others are printed on stack of paper. This reports are prepared on monthly basis.

#### **CHAPTER SIX**

#### 6.1 **CONCLUSION**

From this project work, if the system is utilized properly, it will give an optimum result.

#### 6.2 **RECOMENDATION**

The outcome of this project is recomended to be considered for use by N.S.T.A since it is sure to enhance the efficiency of the operation.

#### 6.3 **PROGRAM DOCUMENTATION**

Let say DBASE III PLUS files are not available on the Computer system to use, then you must have floppy diskettes with dbase execution and the working dbase labelled 1 and 11 for the files respectively. However, if your computer already has DBASE III PLUS, then after booting the system you get C prompt on the screen written as:-

c>

#### Steps

A. Then type

C>Dbase

B. Press Escape Key on the keyboard and the system will take you to the Dot prompt.

c. Put the floppy diskette containing the system in drive A and type

.Set Defa to A

.Do MMENU

A main menu will emerge and on it is written:-

**COMPUTERIZED TRANSPORTATION INFORMATION SYSTEM** as the heading and also the list of the modules.

- (P) PERSONEL INFO
- (V) VEHICLE INFO
- (A) AUDIT INFO
- (R) ROUTE INFO
- (E) EXIT

to enable you to choose. option P will lead you into Personel information menu,

Options:

- V Lead you to vehicle information menu
- A Lead you to Audit information menu
- R Lead you to Route information menu
- E Provides a condition for getting out of the system.

D. Now enter any option takes you to another submenu: If option (P) is entered, it display

- (D) DATA CAPTURE
- (W) WELFARE INFORMATION
- (DR)DRIVER RECORD
- (U) UPDATE RECORD
- (R) REPORT GENERATION
- (E) EXIT

You will be required to confirm other capturing data on this screen. If confirm is YES then you will see on screem ANY MORE DATA if answer is YES it will loop to enable you enter more data and if is No it will go back to the submenu as shown above. If confirm answer is No it will loop to enable necessary corrections.

However, if the user has Dbase III plus on floppies then following procedure should be followed.

After broting the system and getting the system's prompt (A, B, C,)

C>

put the system's disk 1 and change disk by typing C>A: then you will have this, type dbase infront A> Dbase then change directory where necessary A>cd\Dbase.

After loading the files from this diskette (disk 1), the computer will ask you to press ENTER KEY to INSERT system disk II. When this procedure is carried out and ENTER KEY is press again you have succeded in loading Dbase III plus files.

Now you will press ESCAPE KEY to take you to the DOT prompt or COMMAND LINE so here you type DO MMENU then steps A to D above will follow.

6.4 **APPENDIX 1** 

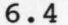

TOTAL PUBLIC SECTOR CAPITAL INVESTMENT DURING THE FIRST

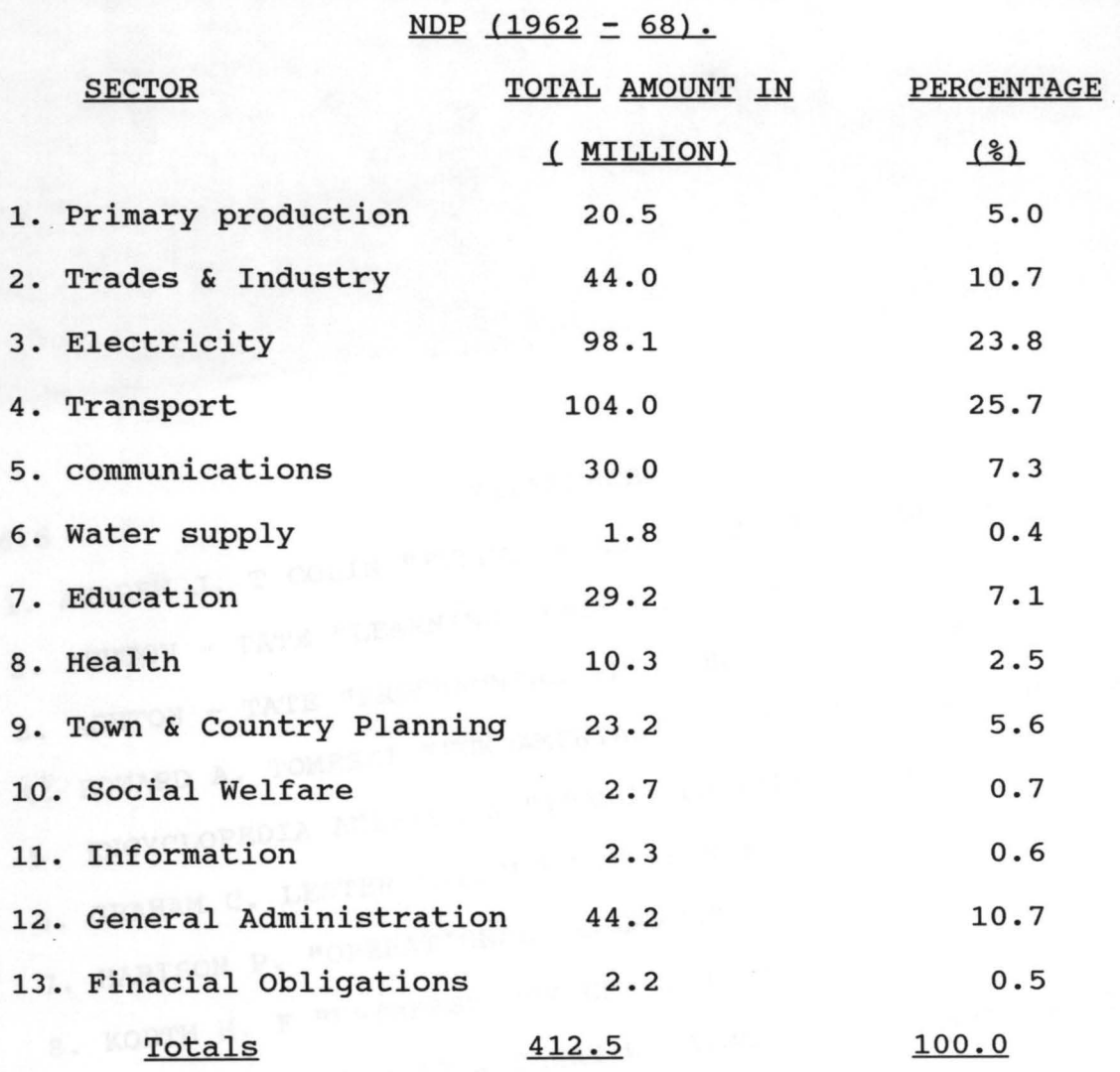

Source: The Federal Ministry of Economic Development Lagos Book 1962 P. 51.

## 6.6 **REFERENCES**  1. ANDREW J. T COLIN "FUNDAMENTALS OF COMPUTER SCIENCE" 2. ASHTON - TATE "LEARNING DBASE III PLUS" 3. ASHTON - TATE "PROGRAMMING WITH DBASE III PLUS" 4. EDWARD A. TOMESKI "FUNDAMENTALS OF COMPUTERS IN BUSINESS" 5. ENCYCLOPEDIA AMERICANA "TRANCE TO VENIAL SIN" 6. GRAHAM C. LESTER "SYSTEM ANALYSIS & DESIGN" 7. HARISON P. "OPERATIONAL RESEARCH" 8. KORTH H. F "DATABASE CONCEPT SYSTEM" 9. MIKELL P. GROOVER & EMERY W. ZIMMERS JR. "COMPUTER AIDED DESIGN & MANUFACTURING" lO.PETER CHECKLAND "SYSTEM THINKING, SYSTEM PRACTICE" l1.ROGER HUNT &JOHN SHELLEY "COMPUTERS & COMMON SENSE" l2.WILLIAMS DAVIS "INFORMATION PROCESSING SYSTEM".